# モバイルコード技術と セキュリティポリシィ (1)

#### 2005年12月14日 海谷 治彦

**1**

モーバイル・コード技術

- ウエブページ (データ )と同様に, プログラムがダウンロードされる.
- • そのプログラムが自分のコンピュータで 実行される.

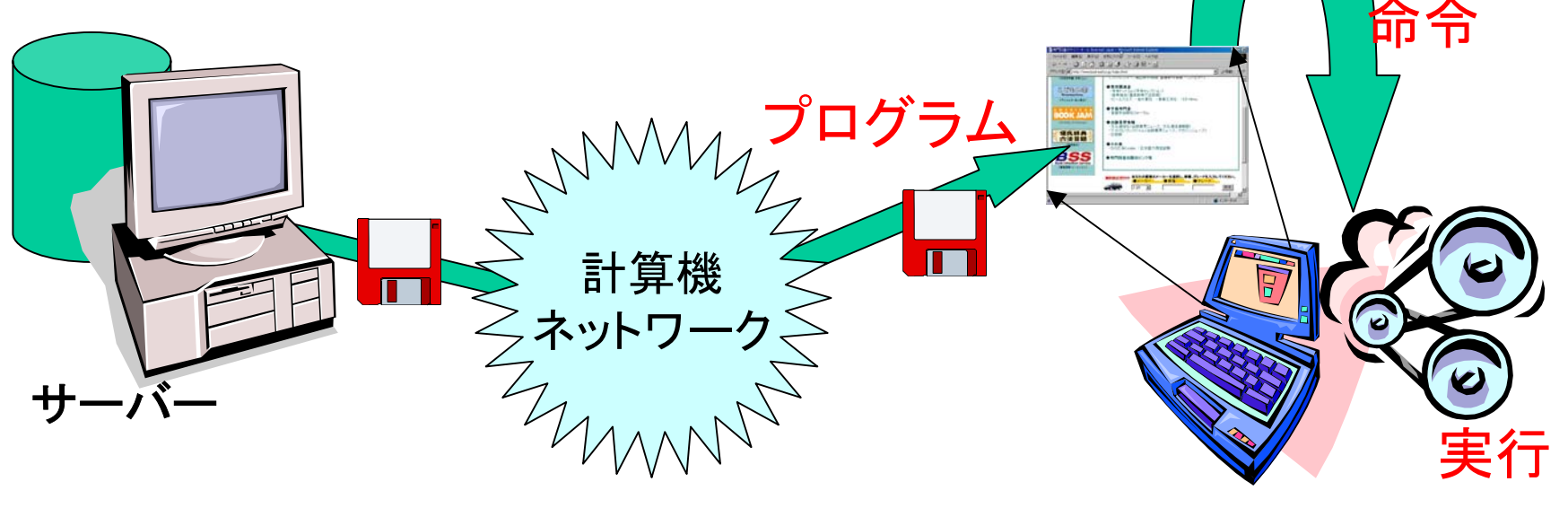

# モバイルコードの例: Applet

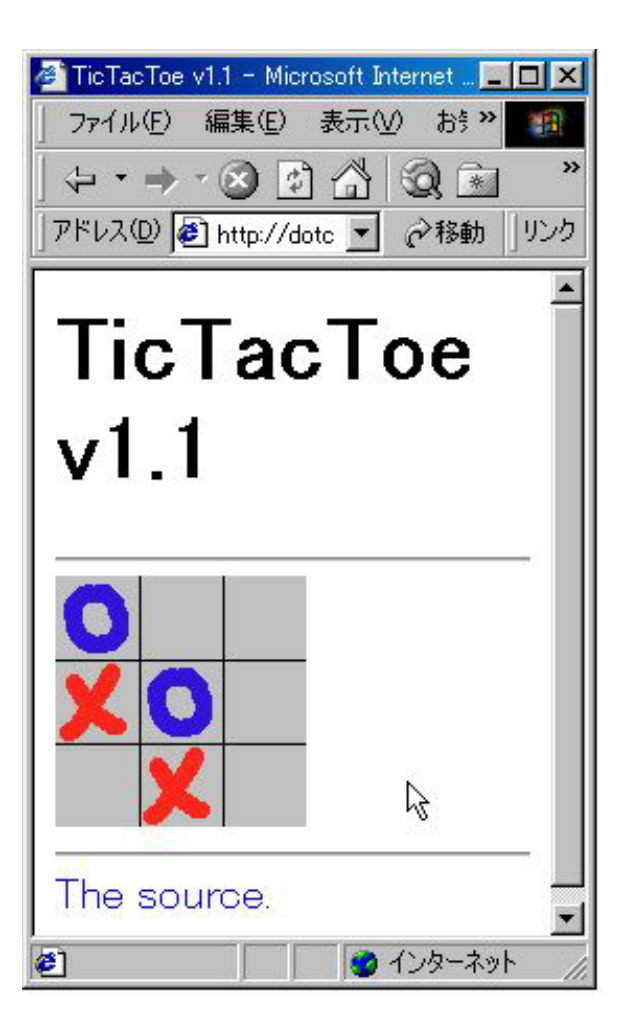

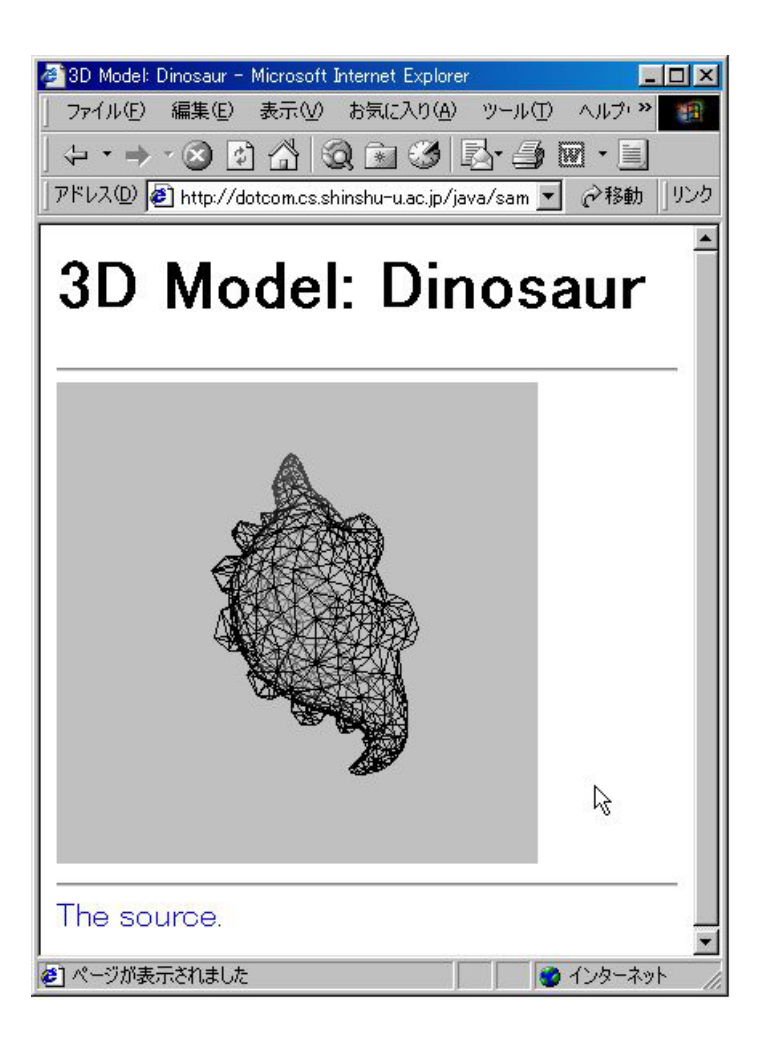

### モバイルコードの利点

- •ネットワーク上のデータの交通量の削減
- レスポンスの向上
- •• 一々, ソフトをインストールしないでも, 他人の作っ たソフトを利用できる.

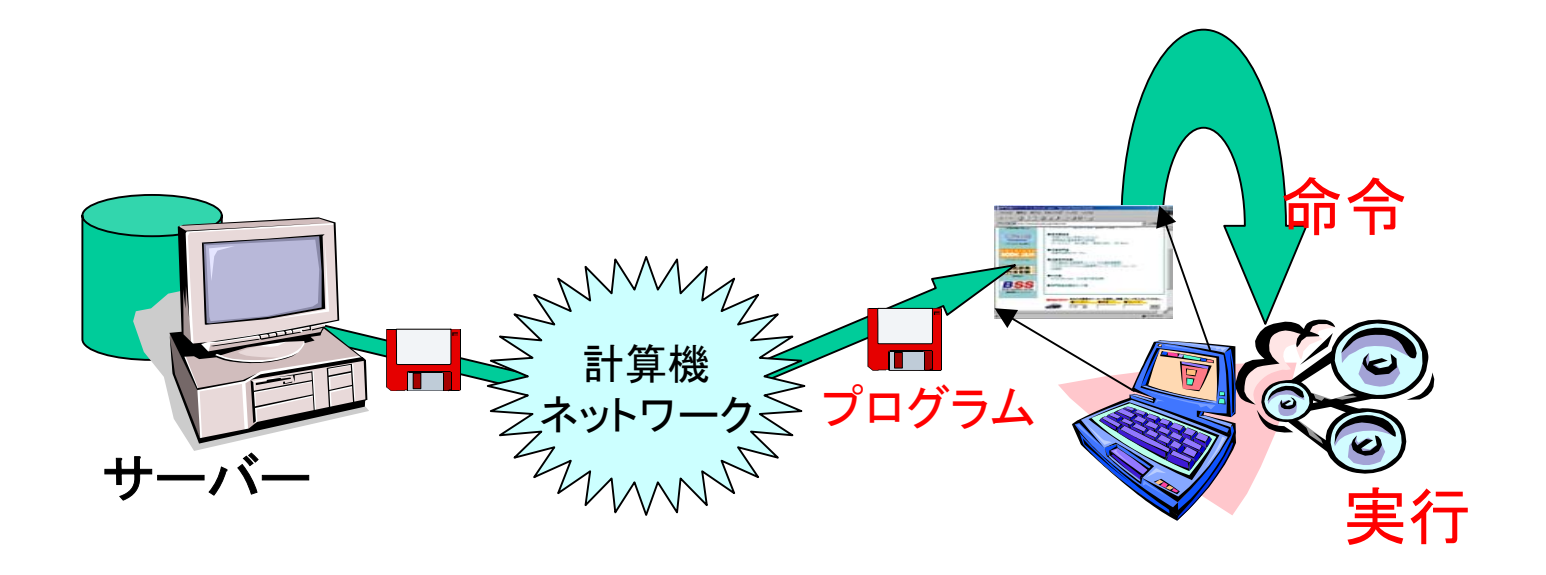

### モバイルコードの欠点

- • 他人のプログラムに悪意があった場合,
	- 自分のデータが破壊されるかも?
	- 自分のデータが盗まれるかも?
	- 自分のパソコンが<mark>勝手に悪戯</mark>するかも?

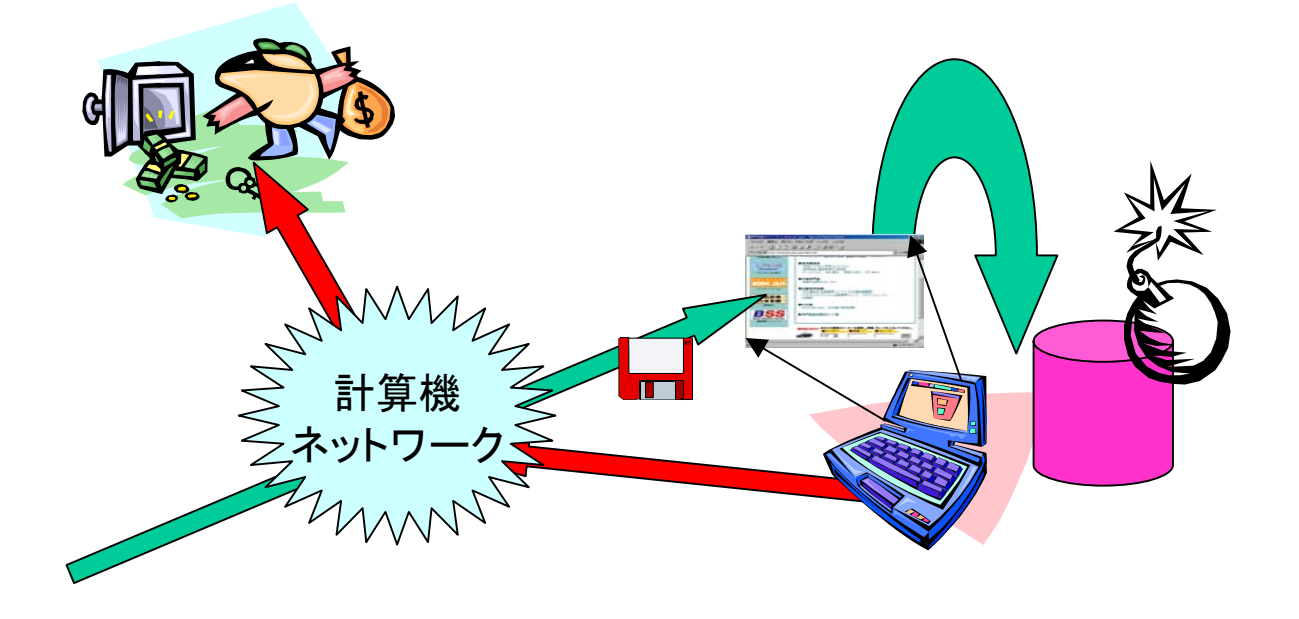

### *CGI* vs モバイルコード: 例題

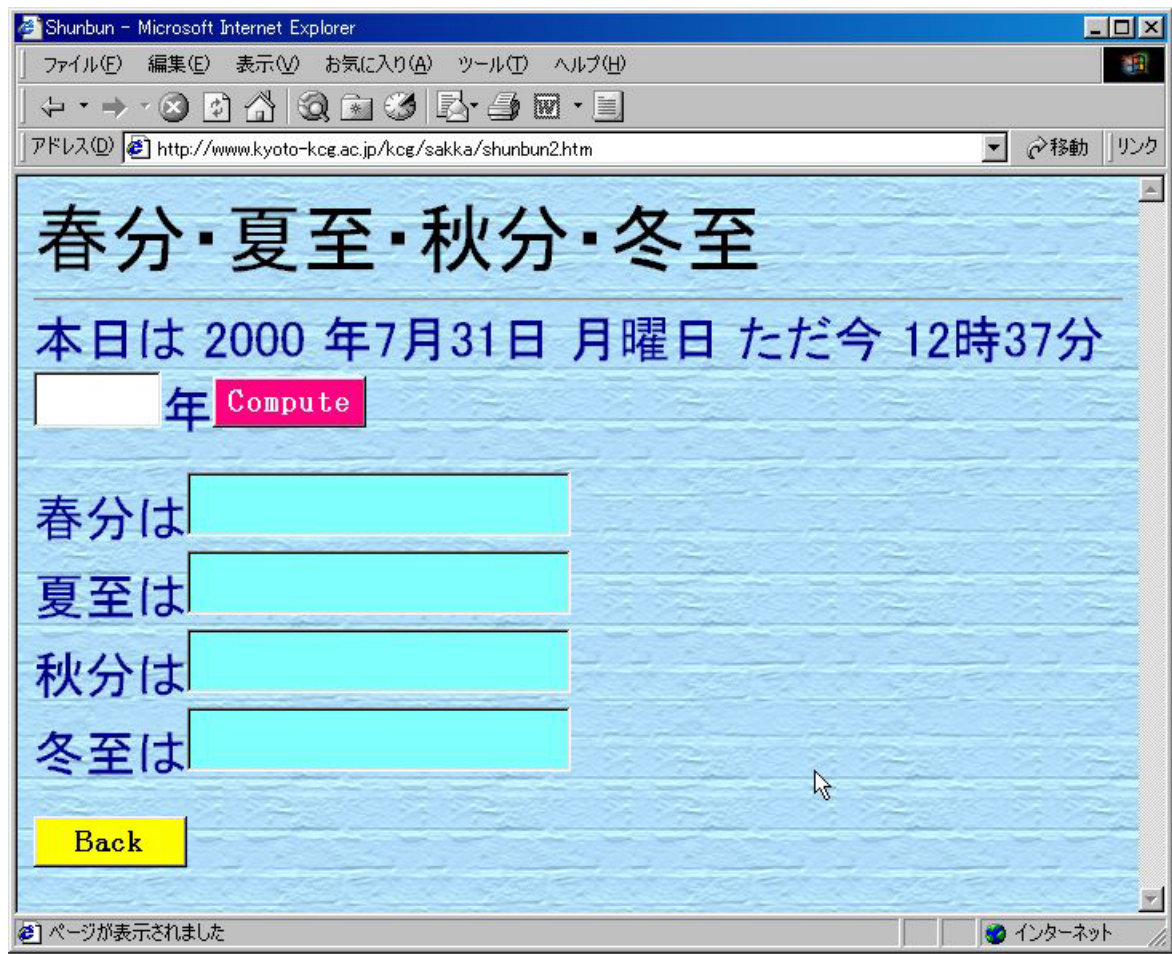

## CGIやウエブサービスの場合

![](_page_6_Picture_1.jpeg)

- •計算自体はサーバーで行われる
- •手元で繰り返し計算する場合,不利.

![](_page_7_Picture_0.jpeg)

- •計算は自分の手元のパソコンで行われる
- •大規模なデータを参照する場合には不利かも?

### CGI vs モバイルコード: 結論

- • **CGI**: 計算はサーバーで (一極集中)
	- 大規模データを参照する場合便利 – サーバーが混みだすとヤバい – 一般にネットワーク上のデータやりとりが多い
- • モバイルコード: 計算は自分のPCで (分散)
	- 計算の度にサーバーにアクセスしないで済む
	- セキュリティの問題
	- 大規模もしくは更新の多いデータに依存する場合不 向き

#### 複数サーバーからのモバイルコード

- •• 個々のコードが別の組織から配布され,
- •それがクライアント側で連結・実行される.

![](_page_9_Figure_3.jpeg)

# 複数モバイルコードの利点・欠点

- • アプリより細かい粒度 (コンポーネント )での ソフトウェアサービスを「比較可能な商品」 として流通させられる.
	- 同じインタフェースを持ち,性能や効果,値段 が違うコンポーネントを取捨選択して利用可能.
- • セキュリティポリシィの決定がより複雑にな る.

### Javaのロード・メカニズム

- ロード:
	- マシン語をマシンに読み込む作業.
- • ローダー:
	- ロードを補助するためのプログラム.
- •モバイルコードとのかかわり:

 モバイルコードを受け付けるローダーでなけ れば,モバイルコードは実行できない.

#### Cのロード

![](_page_12_Figure_1.jpeg)

#### Javaのロード

![](_page_13_Figure_1.jpeg)

![](_page_14_Figure_0.jpeg)

### Cの場合のロード元

![](_page_15_Figure_1.jpeg)

•基本的には自身の記憶デバ イス(ディスク, FD, CDROM 等)からしかロードできない.

•1つのプログラムにおいて, 多様なロード先を持つことは 難しい.(というか原則,ロード は1回)

### Javaの場合のロード

![](_page_16_Figure_1.jpeg)

•多様なソースから クラスをロードでき る.

•1つのプログラムが 複数のソースを持て る.

•モバイルコードを受 け付けるローダーを 持つ.

## 本演習で扱う モバイルコードアプリケーション

- • コードを動的にロード,アンロードして動作中でさ え機能変更が可能.
- • CGI/ASP等,サーバーサイド技術よりスケーラブ ル.
- • クライアント側のマシンに多数の外部コードを動 的に読み込み・実行するので危険.
- • Javaモバイルコードが一般的,かつ手軽に開発・ テストできる状況にある.

![](_page_18_Figure_0.jpeg)

**19**

#### NetMultiLoader.class

- 実際に前述のような複数モバイルコードの実行を起動するためのロー ダー. 実際は一行で書きます
- $\bullet$ 起動の仕方は以下の通り

**java -Djava.security.manager -Djava.security.policy==**設定ファイル **NetMultiLoader** クラス名 引数 ココの =は二つです

- • 「クラス名」で指定されたクラスのmainメソッドが,ネットワーク上から ダウンロードされ,起動される.
- •<del>続く「引数」は、そのmainメソッドの引数として扱われる.</del>
- $\bullet$ - 指定されたクラスが必要は他のクラスも同様にダウンロード, 実行さ れる.
- ネットワークの検索パスは loadpath.xml というファイルに記載する.

### 実行準備

1. 以下のアーカイブをダウンロードし展開

http://kaiya.cs.shinshu-u.ac.jp/dp/sec/loader1/kit.zip

- 2. バッチファイルがあるので,ソレを実行
	- •run.bat ポリシーファイル名 起動クラス名
- 3. ポリシーファイルはサンプルを提供済
	- •all.txt 全てを許すポリシー
	- •file.txt ファイル読み書きの許すポリシー
	- • net.txt ネットワーク接続のみゆるすポリシー 他
- 4. ソース等も以下のURLに公開済

http://kaiya.cs.shinshu-u.ac.jp/dp/sec/loader1

### 例題 出席確認

• 以下を実行 **run.bat all.txt Attend1**

- • 以降の五回の実験では必ず以上を実行してくだ さい. (出席確認になります )
- • 以下のようなフォームに名前と学籍番号を入れ て. (英数文字しか入りません )

![](_page_21_Picture_50.jpeg)

#### 出席確認コードの構造

![](_page_22_Figure_1.jpeg)

# Javaセキュリティポリシィ

- 実行しようとするJavaモバイルコードについて,
	- 配布元の場所
	- サイン(著名)等の有無
	- をもとに,
- • そのコードの振る舞いに許可を与える(grant).
	- permission 操作の型 (ファイル操作等)
	- target 操作対象 (ディレクトリ指定等)
	- action 許可されるアクション (読み書き等)
- •禁止(revoke)指定はできない.
- アプリケーション毎に異なるポリシィを与えることができる.
- 詳細は別ファイル参照.

ポリシィ設定の実例

```
grand codeBase "http://www.a.b/staff/" {
        permission java.io.FilePermission "/answer/*", "read";
        permission java.io.FilePermission "/score/*", "read,write";
        permission java.io.FilePermission "/remark/*", "read,write";
};
```

```
grand codeBase "http://www.a.b/learner/" {
        permission java.io.FilePermission "/answer/*", "read,write";
        permission java.io.FilePermission "/score/*", "read";
        permission java.io.FilePermission "/remark/*", "read,write";
};
```

```
grand codeBase "http://www.a.b/colearner/" {
        permission java.io.FilePermission "*", "read, write";
};
```

```
ファイルのみでなく、いくつかの既存permissionがあり,
加えて,独自のpermissionを作成することもできる.
```
#### 簡単な例題

- •ファイルの読み書きのアクセス権
- •ネットワーク接続のアクセス権
- • プロパティのアクセス権
	- コレは次週

#### 課題S1

- •例題の実行確認
- •ポリシーを変えると機能しないことを確認.